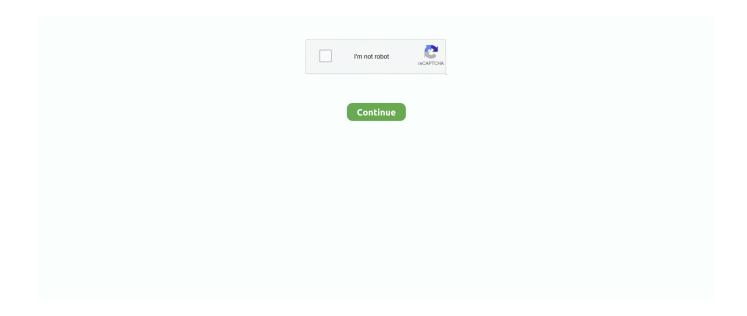

1/2

## Webex Plugin For Outlook Mac Download

Then one day I tried to open it and it gave me an alert saying webex was a corrupt app and to move it to the trash can.. Outlook crashes due to the webex addin Announcements If your Cloud Collaboration question is not answered quickly, please email devsupport@webex.. I did so and then tried to reinstall webex, but it didn't work I've tried several times since and I even tried to delete the webex system files in my Library.. Webex clients are designed to work with your specific version Read this article to learn how to download the right client for your site.. com for additional help Quit Outlook and check updates for the WebEx plugin Uninstall WebEx plugin, and download the latest WebEx and re-install it.. Open Outlook and click Help-Contact Support. If the issue persists, please contact the in-app support for further help We have dedicated support channel and they will help you further.

Download Cisco Webex Teams I've been using webex on my mac for a while now for work meetings.. Web conferencing, cloud calling and equipment Cisco WebEx Productivity Tools let you start, schedule, or join a video conference from your Microsoft Outlook calendar or an instant messenger client.. Add Webex Plugin To OutlookCisco Webex is the leading enterprise solution for video conferencing, online meetings, screen share, and webinars.

## webex plugin outlook

webex plugin outlook, webex plugin outlook mac, webex plugin outlook 365, webex plugin outlook download, webex plugin outlook 2016, webex plugin outlook 2010, webex plugin outlook 2013, webex plugin outlook mac download, webex plugin outlook 365 mac, webex plugin outlook install, webex plugin outlook 2007

webex plugin outlook 365

webex plugin outlook 2016

e10c415e6f